**FIRload крякнутая версия Скачать [32|64bit] [Latest 2022]**

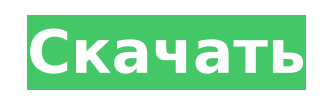

**FIRload Crack+ Free PC/Windows**

FIRload — это приложение, предназначенное для просмотра содержимого файла прошивки Canon DSLR. Вы получите всю информацию о камере, такую как название, серийный номер, номер сборки, версию прошивки, версию DSP, дату изготовления и т. д. Приложение PHD для Canon 6D — очень полезный инструмент, с помощью которого можно управлять всеми настройками, выполненными в камере. Его основная цель — сохранить все сделанные вами настройки в виде списка, после чего вы сможете быстро получить доступ к любой из них. Приложение PHD совместимо с прошивкой версии 1.3.28, последней прошивкой, выпущенной для Canon 6D. Описание ПХД: В области фотографии несколько устройств для фотосъемки стали незаменимыми. Модель Canon Digital Rebel XT — одна из них. Приложение PHD для Canon 6D — очень полезный инструмент, с помощью которого можно управлять всеми настройками, выполненными в камере. Его основная цель — сохранить все сделанные вами настройки в виде списка, после чего вы сможете быстро получить доступ к любой из них. PHD может работать с любой системой камер, но оптимизирован для модели Canon 6D. Приложение PHD совместимо с прошивкой версии 1.3.28, последней прошивкой, выпущенной для Canon 6D. Canon EOS Rebel T6i Camera Battery Checker — очень полезное приложение, предназначенное для отслеживания уровня заряда аккумулятора вашей камеры Canon EOS Rebel T6i. Он покажет вам оставшийся уровень заряда батареи и расчетное время для полной зарядки батареи. Средство проверки аккумулятора может показать оставшуюся емкость аккумулятора и оценить оставшееся время заряда аккумулятора. Он может работать в фоновом режиме вашего ПК и покажет вам время и процент заряда батареи до 5 батарей. Canon EOS Rebel T6i Camera Battery Checker — очень полезное приложение, предназначенное для отслеживания уровня заряда аккумулятора вашей камеры Canon EOS Rebel T6i. Он покажет вам оставшийся уровень заряда батареи и расчетное время для полной зарядки батареи. Средство проверки аккумулятора может показать оставшуюся емкость аккумулятора и оценить оставшееся время заряда аккумулятора. Он может работать в фоновом режиме вашего ПК и покажет вам время и процент заряда батареи до 5

батарей. Advanced Capture — это полезный инструмент, разработанный для того, чтобы помочь вам запечатлеть несовершенства вашей кожи на фотографиях. Целью является

**FIRload**

Эта программа используется для просмотра файлов обновлений прошивки DSC, CCD, CMOS I и II, D7, D5, D4, EOS Movie и EOS 5D и EOS 5D MKII. Программа позволяет увидеть эталонный код в прошивке, что является ключом к пониманию изменений, сделанных во время обновления. Вы можете сохранить текст кода в RTF. FIRload Cracked Version — это удобное приложение, предназначенное для просмотра содержимого файла прошивки Canon DSLR. Это полезный инструмент для пользователей, которые хотят детально просмотреть изменения, внесенные в прошивку во время обновлений. Структуру прошивки можно разобрать в главном окне программы, что также позволяет сохранить текст в файл RTF. FIRload — это удобное приложение, предназначенное для просмотра содержимого файла прошивки Canon DSLR. Это полезный инструмент для пользователей, которые хотят детально просмотреть изменения, внесенные в прошивку во время обновлений. Структуру прошивки можно разобрать в главном окне программы, что также позволяет сохранить текст в файл RTF. FIRload Описание: Эта программа используется для просмотра файлов обновлений прошивки DSC, CCD, CMOS I и II, D7, D5, D4, EOS Movie и EOS 5D и EOS 5D MKII. Программа позволяет увидеть эталонный код в прошивке, что является ключом к пониманию изменений, сделанных во время обновления. Вы можете сохранить текст кода в RTF. FIRload это удобное приложение, предназначенное для просмотра содержимого файла прошивки Canon DSLR. Это полезный инструмент для пользователей, которые хотят детально просмотреть изменения, внесенные в прошивку во время обновлений. Структуру прошивки можно разобрать в главном окне программы, что также позволяет сохранить текст в файл RTF. FIRload Описание: Эта программа используется для просмотра файлов обновлений прошивки DSC, CCD, CMOS I и II, D7, D5, D4, EOS Movie и EOS 5D и EOS 5D MKII. Программа позволяет увидеть эталонный код в прошивке, что является ключом к пониманию изменений, сделанных во время обновления. Вы можете сохранить текст кода в RTF.FIRload это удобное приложение, предназначенное для просмотра содержимого файла прошивки Canon DSLR. Это полезный инструмент для пользователей, которые хотят 1709e42c4c

FIRload предоставляет удобный интерфейс, который позволяет просматривать структуру микропрограммы, загруженной в вашу камеру. Он предназначен для извлечения информации из файла прошивки и представления ее в удобном виде. Извлеченная информация отображается в главном окне FIRload, что позволяет вам сравнивать файлы, чтобы получить представление о том, что было изменено и с какой целью. Особенности FIRload: 1. Позволяет извлекать информацию, присутствующую в прошивке, в файлы удобным способом. 2. Отображает извлеченную информацию в главном окне. 3. Возможность сохранения извлеченной информации в файлы удобным способом. 4. Возможность сравнения разных файлов прошивок. 5. Возможность указать файлы прошивок, которые вы хотите сравнить. 6. Графический интерфейс Windows с боковой панелью слева и древовидным представлением справа. 7. Возможность указать место, куда будут сохраняться файлы после извлечения. 8. Возможность определить, отображать ли информацию об авторских правах. 9. Возможность отображения текущей версии прошивки. 10. Возможность отображения истории обновлений. 11. Возможность отображения порядка текущей версии прошивки. 12. Возможность отображения размера файла прошивки. 13. Возможность отображения даты файла прошивки. 14. Возможность отображения даты создания файла прошивки. 15. Возможность отображения даты изменения файла прошивки. 16. Возможность отображения имени файла прошивки. 17. Возможность отображения времени модификации файла прошивки. 18. Возможность отображения даты модификации файла прошивки. 1.0.2 Вышла версия 1.0.2. Исправления ошибок и улучшения. 1.0.1 Вышла версия 1.0.1. Исправления ошибок и улучшения. 1.0.0 Вышла версия 1.0.0. Главное окно FIRload: Исправления ошибок и улучшения. 0.9.2 Вышла версия 0.9.2. Добавлен тип шрифта Windows Custom (True Type). 0.9.1

## Вышла версия 0.9.1. Исправления ошибок и улучшения. 0.9.0 Вышла версия 0.9.0. Исправления ошибок и улучшения. 0,8,5 Вышла версия 0.8.5.

**What's New In FIRload?**

## FIRload — это удобное приложение, предназначенное для просмотра содержимого файла прошивки Canon DSLR. Это полезный инструмент для пользователей, которые хотят детально просмотреть изменения, внесенные в прошивку во

время обновлений. Структуру прошивки можно разобрать в главном окне программы, что также позволяет сохранить текст в файл RTF. FIRload Описание: FIRload — это удобное приложение, предназначенное для просмотра содержимого файла прошивки Canon DSLR. Это полезный инструмент для пользователей, которые хотят детально просмотреть изменения, внесенные в прошивку во время обновлений. Структуру прошивки можно разобрать в главном окне программы, что также позволяет сохранить текст в файл RTF. FIRload Описание: FIRload — это удобное приложение, предназначенное для просмотра содержимого файла прошивки Canon DSLR. Это полезный инструмент для пользователей, которые хотят детально просмотреть изменения, внесенные в прошивку во время обновлений. Структуру прошивки можно разобрать в главном окне программы, что также позволяет сохранить текст в файл RTF. FIRload Описание: FIRload — это удобное приложение, предназначенное для просмотра содержимого файла прошивки Canon DSLR. Это полезный инструмент для пользователей, которые хотят детально просмотреть изменения, внесенные в прошивку во время обновлений. Структуру прошивки можно разобрать в главном окне программы, что также позволяет сохранить текст в файл RTF. FIRload Описание: FIRload — это удобное приложение, предназначенное для просмотра содержимого файла прошивки Canon DSLR. Это полезный инструмент для пользователей, которые хотят детально просмотреть изменения, внесенные в прошивку во время обновлений. Структуру прошивки можно разобрать в главном окне программы, что также позволяет сохранить текст в файл RTF. FIRload Описание: FIRload — это удобное приложение, предназначенное для просмотра содержимого файла прошивки Canon DSLR.Это полезный инструмент для пользователей, которые хотят детально просмотреть изменения, внесенные в прошивку во время обновлений. Структуру прошивки можно разобрать в главном окне программы, что также позволяет сохранить текст в файл

## RTF. FIRload Описание: FIRload — это удобное приложение, предназначенное для просмотра содержимого прошивки цифровой зеркальной фотокамеры Canon.

\*ПРИМЕЧАНИЕ. Доступна версия Pro. После загрузки перейдите на сайт, чтобы приобрести игру и активировать программное обеспечение. Активацию и загрузку каждой игры серии можно выполнить с помощью серийного номера (кода), который был отправлен вам по почте. Поскольку серийные номера для загрузки недоступны, процесс активации ограничивается одним серийным кодом на одну загрузку. Серийные коды можно получить, позвонив по телефону (02) 9268 6999.Наваз Шариф Наваз Шариф

Related links: